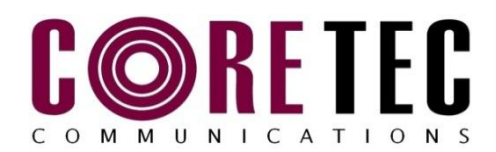

### **Snapshot™**

# END USER SOFTWARE PACKAGE

The Snapshot™ software application provides the ability to grab images from a live MPEG-4 and/or H.264 feed. Images may be saved on the host computer or an FTP server.

| <b>R</b> Snapshot<br>File<br>Edit Help |               |               |             |            |         |               | $\Box$    |
|----------------------------------------|---------------|---------------|-------------|------------|---------|---------------|-----------|
| Description                            | <b>Status</b> | Video IP      | Video Port  | Video Type | Quality | P             | Start All |
| test1mpeg2                             | Capturing     | 239.5.4.107   | 4568<br>232 | MPEG-2     | 10      |               | Stop All  |
|                                        |               |               |             |            |         |               | Start     |
|                                        |               |               |             |            |         |               | Stop      |
|                                        |               |               |             |            |         |               |           |
|                                        |               |               |             |            |         |               |           |
| $\leq$                                 | <b>IIII</b>   |               |             |            |         | $\rightarrow$ |           |
| Edit                                   | Add           | <b>Delete</b> |             |            |         |               |           |

*Main "View Screen" of Snapshot*

## **Customize the view selection of the main screen**

• The Snapshot™ software module allows the user to hand select all the parameters to be shown in the main window.

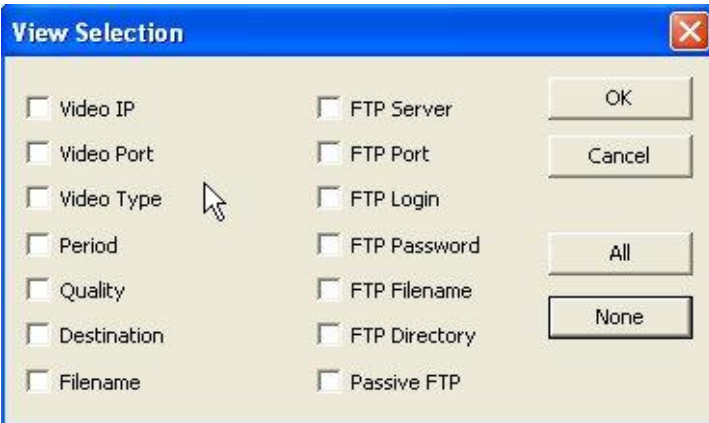

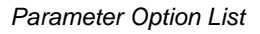

# **Select the maximum amount of entries allowed**

- The Snapshot™ software application provides the user to set a limit to how many active channels that may run simultaneously.
- The Snapshot™ software also allows for an unlimited number of channels.

# **Customize which channels to run.**

- The Snapshot™ software application provides the user with a simple to use interface that allows them to hand select which channels to grab images from.
- The user may also select a Start All button to run all configured channels simultaneously.

## **Store the snapshots in multiple ways**

- The Snapshot™ software application allows the user to store images as a file anywhere the host computer has access to.
- The user may also select "FTP" as a destination for the snapshots given the proper login information.

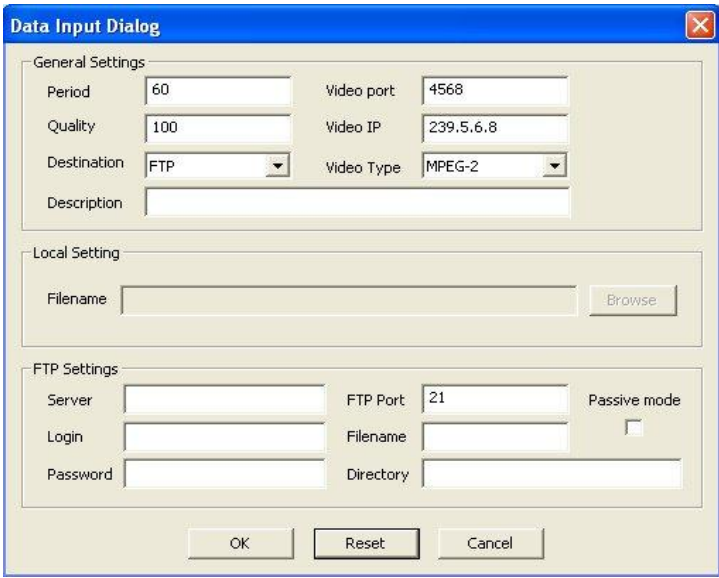

 *Window for confgiruing image destination*

#### **Save previous sessions**

- The use has the option to save any session; storing all channels configured during the session into an XML file.
- When user closes and re-opens the Snapshot™ software, they can re-open any saved sessions.

# **Recommended Minimum Requirements**

- Pentium 4 [(3.0 GHz or higher]
- Approved DirectX 9 Compatible Video card Microsoft Windows XP Prom SP2
- 512 MB RAM
- 100 Mbps Ethernet network interface card

# CORE TEC COMMUNICATIONS, LLC